Bitget Wallet有App吗?

 是的,Bitget Wallet提供了易于使用的app版本,可在app srore或google play下载 。app提供了全面的功能,用户能够轻松管理其数字资产,进行Swap交易以及探索DA pp世界。

Bitget Wallet -- 它是一个可靠的钱包吗?

 是的,Bitget Wallet是一款可靠的Web3多链钱包。它得到了主流公链项目的支持, 拥有数百万用户的认可。其安全性和便捷性使其成为2023年最佳Web3钱包之一,适 用于各类加密玩家。

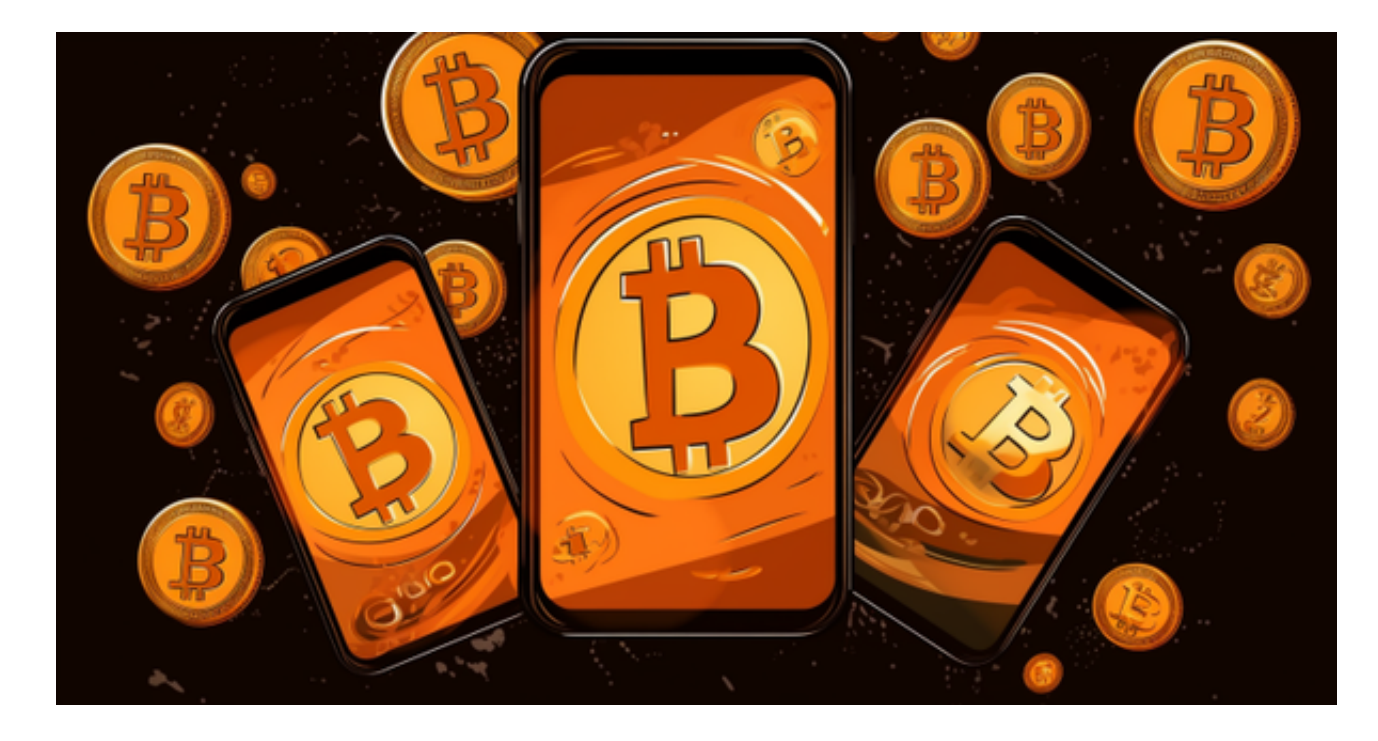

如何创建或导入钱包

打开Bitget Wallet应用,第一次使用会让你选择创建新钱包或导入钱包。

创建钱包可以根据需求选择12/24位助记词钱包。

创建时可选择稍后再进行助记词备份。

支持导入任意钱包,可通过助记词或私钥导入。

创建或导入钱包后,可以给钱包设置一个昵称,方便管理;或者使用DID域名设置钱包

昵称。

 许多人想要了解如何下载Bitget交易平台,接下来就让我们来讲讲BG下载细节, 帮助你顺利下载安全交易平台。

下载Bitget APP: 在手机应用商店搜索"Bitget",或者在Bitget官网上下载APP 。点击下载后,等待下载完成。下载完成后,点击"打开"进入APP。

安装Bitget APP: 打开下载完成的Bitget APP。点击"安装"按钮, 等待安装完 成。安装完成后,点击"打开"按钮进入APP。

 注册Bitget账号:打开Bitget APP,点击"注册"按钮。填写注册信息,包括手 机号码、验证码、登录密码等。点击"注册"按钮,完成注册。

 登录Bitget账号:打开Bitget APP,输入注册时填写的手机号码和密码。点击"登录"按钮,进入Bitget账号。

 使用Bitget APP:登录Bitget账号后,可以进行数字货币的交易、充值、提现等 操作。在APP首页可以查看数字货币的行情和交易深度。在"资产"页面可以查看 自己的数字货币资产和交易记录。

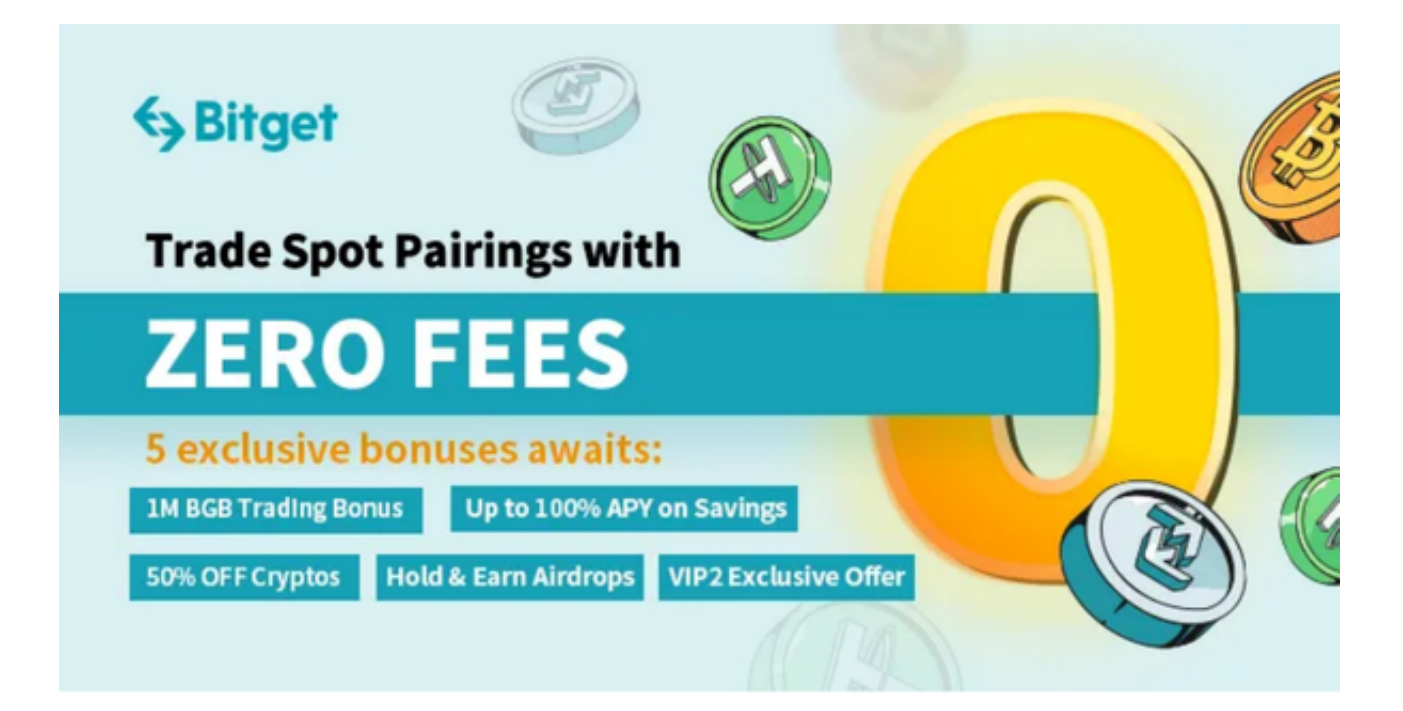

 Bitget APP是一款方便用户进行数字货币交易的工具,用户可以在手机上随时随 地进行交易。下载和安装Bitget APP非常简单,只需要在应用商店搜索或者在官网 上下载即可。注册和登录Bitget账号后,用户可以进行数字货币的交易、充值、提 现等操作。

 用户在第三方服务供应商平台上完成支付后,加密货币将在大约 2 至 10 分钟内充值到用户的 Bitget 现货账户。

当交易完成后,用户可以在 Bitget

上查看财务记录,了解更多细节。用户也可以在第三方服务供应商网站查看。